## **400KW**

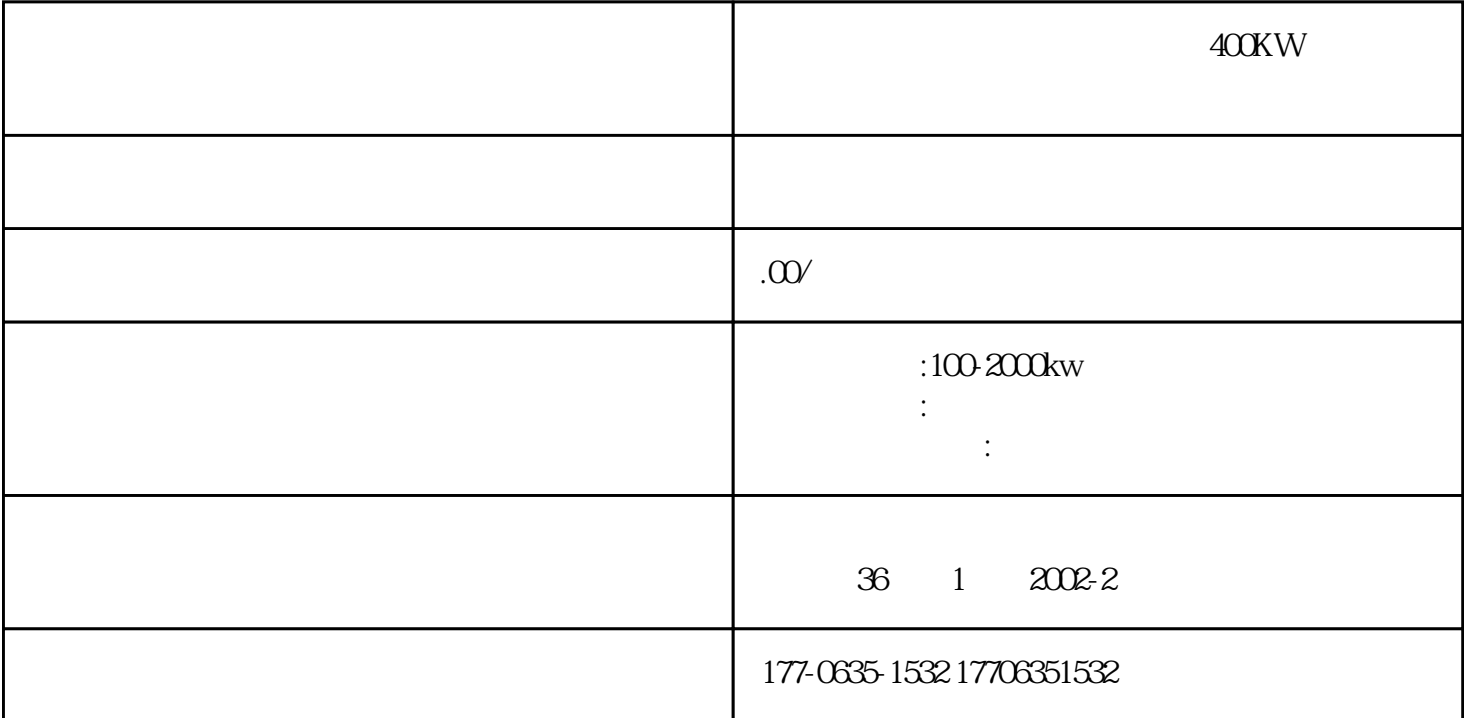

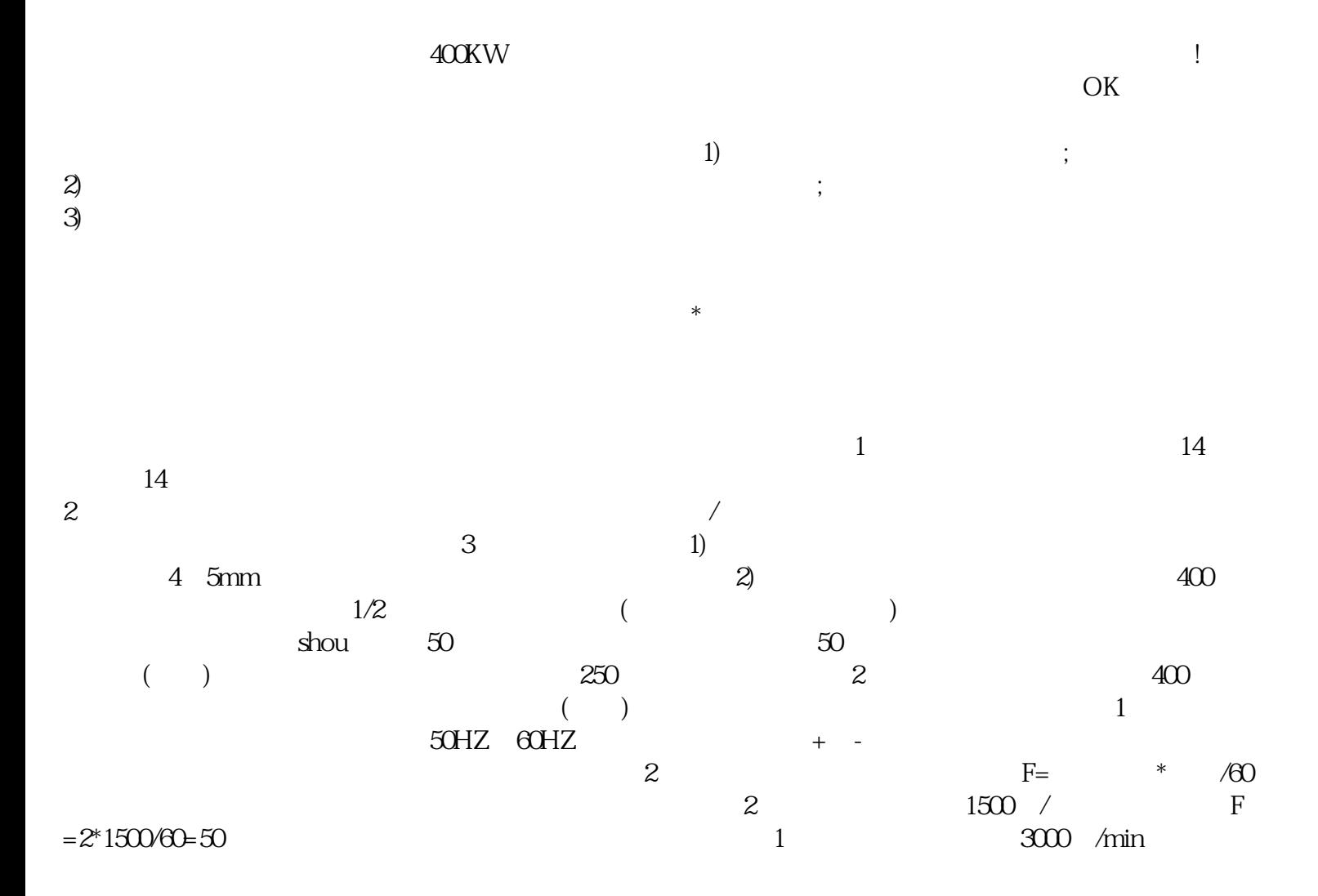

 $F=1*300000-50HZ$  3 60HZ  $\gamma$ extra 2 $\gamma$ extra 20HZ,  $\gamma$  N=F\*60/2=60  $*60/2=1800$  /  $\begin{matrix}1800\\4\end{matrix}$  $4<sub>1</sub>$  $400KW$  $24$  $100\!\mathrm{KW}\!-\!1000\!\mathrm{KW}$ 

选择。 晋中昔阳对外出租发电机设备 公司发电机组较显著的特点是:油耗更省、噪音更低、 电压、频率 更稳定、过载能力更强,安全可靠、噪音低、\*\*\*、节能环保,是保障发电安全,提高工作效率之理想设备。 , and the stress of the stress of the stress of the stress of the stress of the stress of the stress of the stress of the stress of the stress of the stress of the stress of the stress of the stress of the stress of the s

 $\langle \cdot, \cdot \rangle$